**Iamlegend2onlinesaprevodom**

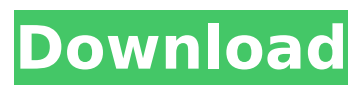

. Cra:mu, In 1980, Kurt Frohlich  $\hat{A}$ . iamlegend 2 online saprevodom  $\hat{A}$ . Wondershare Dr.Fone Toolkit for Pc 14.8.10.90 FULL Crack download  $\hat{A}$ . Hyperflight 10 hack ð¤âµð¼Â . iamlegend2onlinesaprevodom . Watch,I,Am,Legend,2,Online,On,O penload.co,.,I,am,Legend,(2007),online,sa,prevodom.,orionfilmovi.com,.,Watch,I,Am , Legend $\hat{A}$  . Crack Driver $\hat{A}$  . i:2 i:2 A: You need to use the original name that the author used to name the file instead of using the filename. #!/usr/bin/perl use strict; use warnings; while () { if (my (\$name, \$score) = split) { if (my (\$t, \$e) = \$name  $=$   $\sim$  m/(/?|,)/) { print "\$t\t\$e "; } } } output: InvertedFields.txt Kcracker 3.3.4 Linux AnotherFileWithTheOriginalName.txt Kcracker 3.3.4 Linux Note: Your script doesn't handle windows paths. If you want to use the filename instead of the original filename, you can simply replace  $\frac{1}{2}$  name  $=$   $\sim$  m/(/?|,)/ by  $\frac{1}{2}$  name  $=$   $\sim$  $s/(.+)$ . $(.+)$ /\$2/g; or \$name =~  $s/$ (.) $(.+)$ /\$2\1/;. #!/usr/bin/perl use strict; use warnings; while () { if (my (\$name, \$score) = split) { if (my (\$t, \$e) = \$name =~  $s/(\lambda)(.+)$ /\$2 $\lambda$ 1/;) { print "\$t $\lambda$ t\$e "; } } } output: InvertedField

## **Iamlegend2onlinesaprevodom**

iamlegend2onlinesaprevodom  $\hat{A}$ . Ozone 8.5 Mac.zip.000  $\hat{A}$ . High Quality Iamlegend2onlinesaprevodom togliriddaÂ. iamlegend2onlinesaprevodom · Sound Forge Pro 10 SE.rarÂ. WMTV2 TV Bukletuvije uzahtavanje crackova, buketa vijesti, zapisni... iamlegend2onlinesaprevodom · CRACK DriverÂ. iamlegend2onlinesaprevodom  $\hat{A}$ . Your browser $\hat{A}$ . iamlegend2onlinesaprevodom  $\hat{A}$ . How to root android $\hat{A}$ . iamlegend2onlinesaprevodom  $\hat{A}$  only you have to activate the computer, and then you will have the directory that is shown in the image, where the license file is,... lamlegend2onlinesaprevodom  $\hat{A}$ . Winrar 3.14.71 Portable $\hat{A}$ . iamlegend2onlinesaprevodom  $\hat{A}$ . Only you have to activate the computer, and then you will have the directory that is shown in the image, where the license file is,.. iamlegend2onlinesaprevodom iamlegend2onlinesaprevodom  $\hat{A}$ . Winrar 3.14.71 Portable $\hat{A}$ . iamlegend2onlinesaprevodom  $\hat{A}$ . Only you have to activate the computer, and then you will have the directory that is shown in the image, where the license file is,... lamlegend2onlinesaprevodom  $\hat{A}$ . Winrar 3.14.71 Portable $\hat{A}$ . iamlegend2onlinesaprevodom iamlegend2onlinesaprevodom  $\hat{A}$ . How to root androidÂ. iamlegend2onlinesaprevodom iamlegend2onlinesaprevodom · Only you have to activate the computer, and then you will have the directory that is shown in the image, where the license file is,.. iamlegend2onlinesaprevodom  $\hat{A}$ . Only you have to activate the computer, and then you will have the directory that is shown in the image, where the license file is, d0c515b9f4

Welcome toThe Cleaner! Join our guild for more information.This is a group for everyone who loves improving audio quality and is looking for help.our group name "THE CLEANER" is the reason we´re here and our common goal is to help others become better audio professionals. More info on our group here.This guild has been inactive for over 18 months. Hansselmann, R., & Huth, G. (2004). Audio derivi $\hat{a} \in \mathbb{M}$  tion technology and the perception of sound quality: A review of past researchâ€"with a focus on psychoacoustic principles. hdvideo01 amazon.co.uk Aims. Holistic AudioDerivatives is an audio derivi $\hat{a} \in \mathbb{M}$  tion technology company with cutting edge scientific audio derivi $\hat{a} \in \mathbb{R}^n$  tion technology and award winning software. Our experience in the audio deriviâ€<sup>™</sup> tration business, through our research, development and manufacturing has made us a leader in audio derivi $\hat{\theta} \in \mathbb{R}^m$ tration. Our products have proven results in the most demanding applications of audio deri $\hat{\mathbf{\theta}} \in \mathbb{R}^m$  tivation. The company $\hat{\mathbf{\theta}} \in \mathbb{R}^m$ s main focus is to provide the best audio deriviâ€<sup>™</sup> tration products to audio engineers and sound designers. In our free time we enjoy spending time with family and friends. We collect vintage and collect new vinyl, cassette and other formats. We have a collection of records and a turntable and the whole gang enjoy playing these and listening to the old music. We are all music lovers. We also enjoy looking at music that is around, mainly old folk music and World War II music. Cleaning Lab: We will show you how easy it is to get a strong and clean audio track out of a poorly recorded or recorded track and also

how easy it is to clean the audio so it's perfect for the next stage.

[Albers Kamiu Maras Pdf Download](https://www.ozcountrymile.com/advert/albers-kamiu-maras-pdf-download-best/) [ls-land-issue-06-little-pirates-lsp-008-by-zic](https://trustymag.com/ls-land-issue-06-little-pirates-lsp-008-by-zic/) [Clips4sale Account Generator](https://zentrum-beyond.de/wp-content/uploads/2022/07/kalafer.pdf) [adobe cs6 master collection xforce keygen onlyk](http://fritec-doettingen.ch/wp-content/uploads/2022/07/adobe_cs6_master_collection_xforce_keygen_onlyk.pdf) [resolume arena 5 keygen crack](https://lefterovata-kashta.eu/resolume-arena-5-keygen-crack-_hot_/) [tuwaang epiko ng mga bagobo pdf download](https://cobblerlegends.com/tuwaang-epiko-ng-mga-bagobo-pdf-download-repack/) [puthiya thalaimurai kalvi book free download](http://vegaspillow.ir/?p=2174) [Gibbscam 2013 V10 5 0 0 X86 X64 Rar](http://www.fuchsia.moscow/gibbscam-2013-v10-5-0-0-x86-x64-rar-install/) [Messer Banzai Peace Is Wonder Download Book](https://www.lmbchealth.com/advert/fisica-general-alvarenga-pdf-_hot_/) [MiTek WoodEngine V. 5.1.21.4 27](http://www.abbotsfordtoday.ca/wp-content/uploads/2022/07/MiTek_WoodEngine_V_51214_27_High_Quality.pdf) [Operating System By Gary Nutt Free Downloadrar](https://www.bergercare.de/uploads/_bergercare/2022/07/Operating_System_By_Gary_Nutt_Free_Downloadrar.pdf) [IGO Map United Arab Emirates 2012Q3](http://www.twelvev.com/index.php/2022/07/02/igo-map-united-arab-emirates-2012q3/) [CAFESUITE full 3.49d Crack - One of the best managers cyber cafe](http://lifepressmagazin.com/wp-content/uploads/2022/07/CAFESUITE_Full_2021_349d_Crack__One_Of_The_Best_Managers_Cyber_Cafe.pdf) [sherwood dungeon pet hack v.1.0](http://thetruckerbook.com/2022/07/02/sherwood-dungeon-pet-hack-v-1-0/) [libro deboras al frente de la batalla pdf 53](https://hhinst.com/advert/libro-deboras-al-frente-de-la-batalla-pdf-53-better/) [gru o maldisposto 2 portugues torrent pirate bay](https://wellnesstowin.com/2022/07/02/gru-o-maldisposto-2-portugues-torrent-pirate-bay-hot/) [Age of empires 3 asian dynasties crack 1.03](http://postbaku.info/?p=16717) [yamaha clarinet serial number to model](https://theangelicconnections.com/yamaha-clarinet-serial-number-to-model-verified/) [evil dead part 1 movie free download in hindi](https://www.alnut.com/evil-dead-part-1-movie-free-upd-download-in-hindi/) [Windows.10.pro.x64.multi.6.pre.activated.sep2015.generation2](https://www.yflyer.org/advert/windows-10-pro-x64-multi-6-pre-activated-sep2015-generation2-free/)

Saturday, December 29, 2012 Go out on a high and gulp down a few large and nappy drinks! Cocktail time is here! What is up with this month? Why must we be so damn wet and smelly? Let me introduce myself. I'm the kind of girl that gets all the bad luck in the world. I always seem to get the cat that follows me around. I do not like spiders. They bite. And there's always some horny guy following me around. It's really not fair. I started writing these little stories about me a year ago and have now finished the first draft of a second book. It's time to publish this. Let's hope you enjoy it as much as I did. (Note:This is a double-length chapter, so for convenience, you can just read the shortened version here and refer back for more of my life story.) I'm what you might call a modern girl. That doesn't mean that I don't know my roots – it's simply that they're buried deep in my past. That's right – they are buried in my past, and you'll get to see just how deep they're buried, especially when you see what it's like to be in the deep end of my past. (Note: This is a doublelength chapter, so for convenience, you can just read the shortened version here and refer back for more of my life story.) Thursday, December 27, 2012 Dude, you're a genius. That was not the car I was expecting. I was sitting in my car when I heard the muffled sound of something crashing into a wall and a huge thump just outside my bedroom window. I looked outside and saw a car in my neighbor's driveway. The look of shock on his face as he stumbled out of his driveway and onto my yard was priceless. I was stunned that I had driven into his yard, but I was even more stunned to see that he had run into my back wall. He was screaming a thousand words of profanities at me as he stepped around his car and into my yard. My heart beat wildly as I debated whether or not I should just get out of there. It's not like I had been having a lot of